## **Free Download**

[Download Driver Dsl 200 D Link](https://geags.com/1hu3t5)

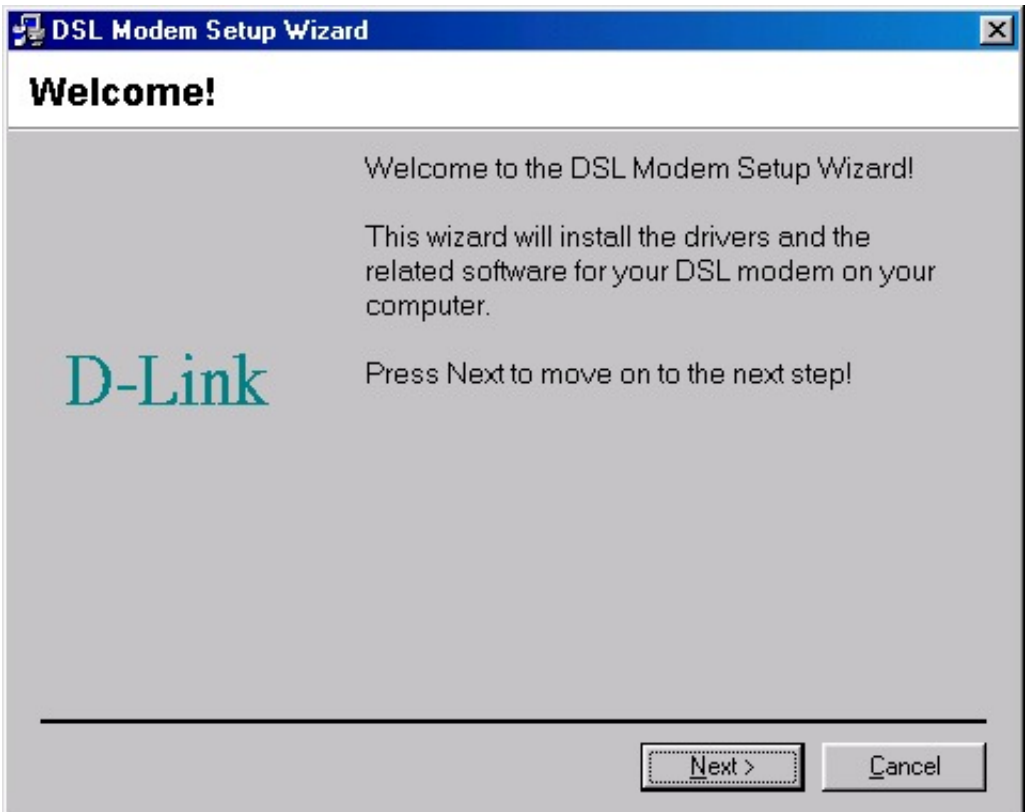

[Download Driver Dsl 200 D Link](https://geags.com/1hu3t5)

J

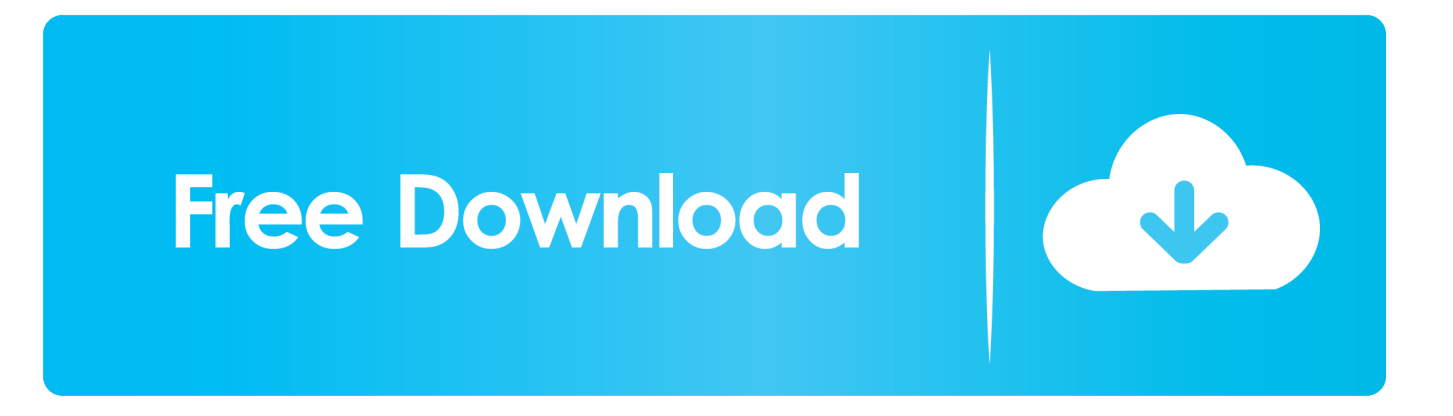

Download drivers for D-Link DSL-200 USB ADSL Modem. Drivers found: 0. To download the drivers, select the appropriate version of driver and supported .... Добавить D-Link DSL-200 в список вашего оборудования ... the DSL-200 will support a full range of maximum download speeds at up to 8 Mbps for G.dmt and .... D Link Dsl 200 Usb Adsl Modem Revision A Driver for Windows 7 32 bit, Windows 7 64 bit, Windows 10, 8, XP. Uploaded on 1/27/2019, downloaded 369 times, .... Here is a step by step manual guide for D-Link DSL-200 USB ADSL Modem software installation ... 1 Download DSL-200\_x64\_driver.rar file for Windows 7 / 8 / 8.1 / 10 / Vista / XP, save and unpack it if needed. ... Click Reinstall driver button.. This page contains the driver installation download for D-Link. 265648J working on Microsoft Windows 7. D-Link DSL-200 USB ADSL Modem: .... D-Link DSL-200 Driver for Windows and Mac OS.. Official driver packages will help you to restore your D-Link DSL-200 USB ADSL WAN Modem (network). Download latest drivers for D-Link DSL-200 USB ADSL ...

ADSL Modem for Broadband Connection. DSL‑200. Product Status: Phased Out End of Sale. Download the datasheet. Description. Specs .... Official driver packages will help you to restore your D-Link DSL-200 USB ADSL LAN Modem (network). Download latest drivers for D-Link DSL-200 USB ADSL .... D-Link DSL-200 USB ADSL Modem(WAN) free download. Get the latest version now. D-Link DSL-200 USB ADSL Modem(WAN):The D-Link .... Update your computer's drivers using DriverMax, the free driver update tool - Network Adapters - D-Link - Download D-Link DSL-200 USB ADSL Modem(WAN) .... Модем D-Link DSL-200  $\checkmark$ CPABHИ предложения всех интернет-магазинов и ВЫБЕРИ самое выгодное! ➤HOTLINE знает, где ДЕШЕВЛЕ.. Automatically Update DSL-200 D-Link Modem Drivers with Easy Driver Pro for Windows 7. ... Click here to begin the Easy Driver Pro download; Click "Run".. Download free drivers for D-Link DSL-200 USB ADSL Modem without sign-up. Choose an appropriate driver from the list available on this page.. download driver d link dsl 200 per windows 7. Get file. An adsl modem with no ethernet connection. Graphics cards drivers techspot. Step 2 of 7. You are now .... D-Link DSL-200 USB ADSL Modem( WAN ) last downloaded: 6.2.2020 - 2020 version. 29 Users. Download Rating: 85%. Windows vista drivers: D-Link .... Download D-Link DSL-200 USB ADSL Loader driver for Modems software now.

Network Adapters - D-link - D-Link DSL-200 USB ADSL Modem (Wan) Drivers Download - Update your computer's drivers using DriverMax, the free driver .... This page contains the driver installation download for D-Link DSL-200 USB ADSL WAN Modem in supported models (265648J) that are running a supported .... How to install DSL-200 in Windows Vista.pdf (606.08 KB), Download. DSL-200 Rev.C Win XP64 bit driver ver.1.07. DSL-200 Rev.C XP64bit 1.07.zip (2.65 MB) ... fbf833f4c1

[How to Install Airsonic Media Server on Ubuntu 18.04 LTS](http://trepuzzi.montecosrl.it/sites/default/files/webform/How-to-Install-Airsonic-Media-Server-on-Ubuntu-1804-LTS_0.pdf) [My Endless Tech Support Calls to AT T](https://www.guidogeuens.be/nl-be/system/files/webform/visitor-uploads/sakakyle460.pdf) [Vintage Black – Decorative Vector Files](http://feitravde.yolasite.com/resources/Vintage-Black--Decorative-Vector-Files.pdf) [Surface 3 Freezing](https://www.waterinckx.be/nl-be/system/files/webform/visitor-uploads/surface-3-freezing.pdf) [Slugterra: Guardian Force 1.0.3 APK \[Mod\] \[Full\]](http://imdietodogt.over-blog.com/2020/07/Slugterra-Guardian-Force-103-APK-Mod-Full.html) [Football Manager 2013 Full indir Tek Link](http://handtertaira.mystrikingly.com/blog/football-manager-2013-full-indir-tek-link) [\[ VS2013\] HowTo: List the registered bluetooth devices using 32feet.net](http://site-2652686-5449-6366.mystrikingly.com/blog/vs2013-howto-list-the-registered-bluetooth-devices-using-32feet-net) [Un fallo en iOS permite acceder a las fotos. IPTT\\_JSALOM](http://cheotchouparzil.mystrikingly.com/blog/un-fallo-en-ios-permite-acceder-a-las-fotos-iptt_jsalom) [Nous PC Game Free Download](http://kidsbuddmas.yolasite.com/resources/Nous-PC-Game-Free-Download.pdf) **[Exvangelical](http://doetytab.yolasite.com/resources/Exvangelical.pdf)**